## Subject: Matching the total for SADHS domestic violence Posted by [Mlue](https://userforum.dhsprogram.com/index.php?t=usrinfo&id=4582) on Thu, 28 Jan 2021 12:46:31 GMT [View Forum Message](https://userforum.dhsprogram.com/index.php?t=rview&th=10720&goto=22074#msg_22074) <> [Reply to Message](https://userforum.dhsprogram.com/index.php?t=post&reply_to=22074)

## Good day,

I am trying to match the total for Table 20.1 in the SADHS report https://dhsprogram.com/pubs/pdf/FR337/FR337.pdf, but I cannot seem to get the total as is in the report. I am getting 5874 instead of 5865.

What could be causing this?

I have added an example of my Stata code below.

\*\*\*\*\*\*\*\*\*\*\*

\* THE DV FILE \* cls clear all set matsize 800 set mem 1g set maxvar 32767 cd "C:\Users\..." use "ZADV71FL", clear set more off \*\* ========================================================================== \*\* keep if  $v044 == 1$ \*\* ========================================================================== \*\* \*REMOVE MISSING CASES FROM THE FIRST DOMESTIC VIOLENCE INDICATOR IN THE FILE keep if d101a<. gen in\_DV=1 sort v001 v002 v003

save "ZAtemp.dta", replace

 $***$  $=$  $***$  $\star\star$  $***$ \* THE IR FILE \* cls clear all set matsize 800 set mem 1g set maxvar 32767 cd "C:\Users\\*\*\*" use "ZAIR71FL", clear set more off  $+ +$  $**$  $**$ \*remove the same missing values keep if d101a<. gen in\_IR=1 sort v001 v002 v003  $+ +$  $***$  $***$  $=$  $\star\star$ \* MERGE \* merge 1:1 v001 v002 v003 using ZAtemp.dta tab\_merge \* this is to see which women are coming from each file tab in\_DV in\_IR,m  $\star\star$ 

یو یو

keep if v044==1

\*\*

\*\*

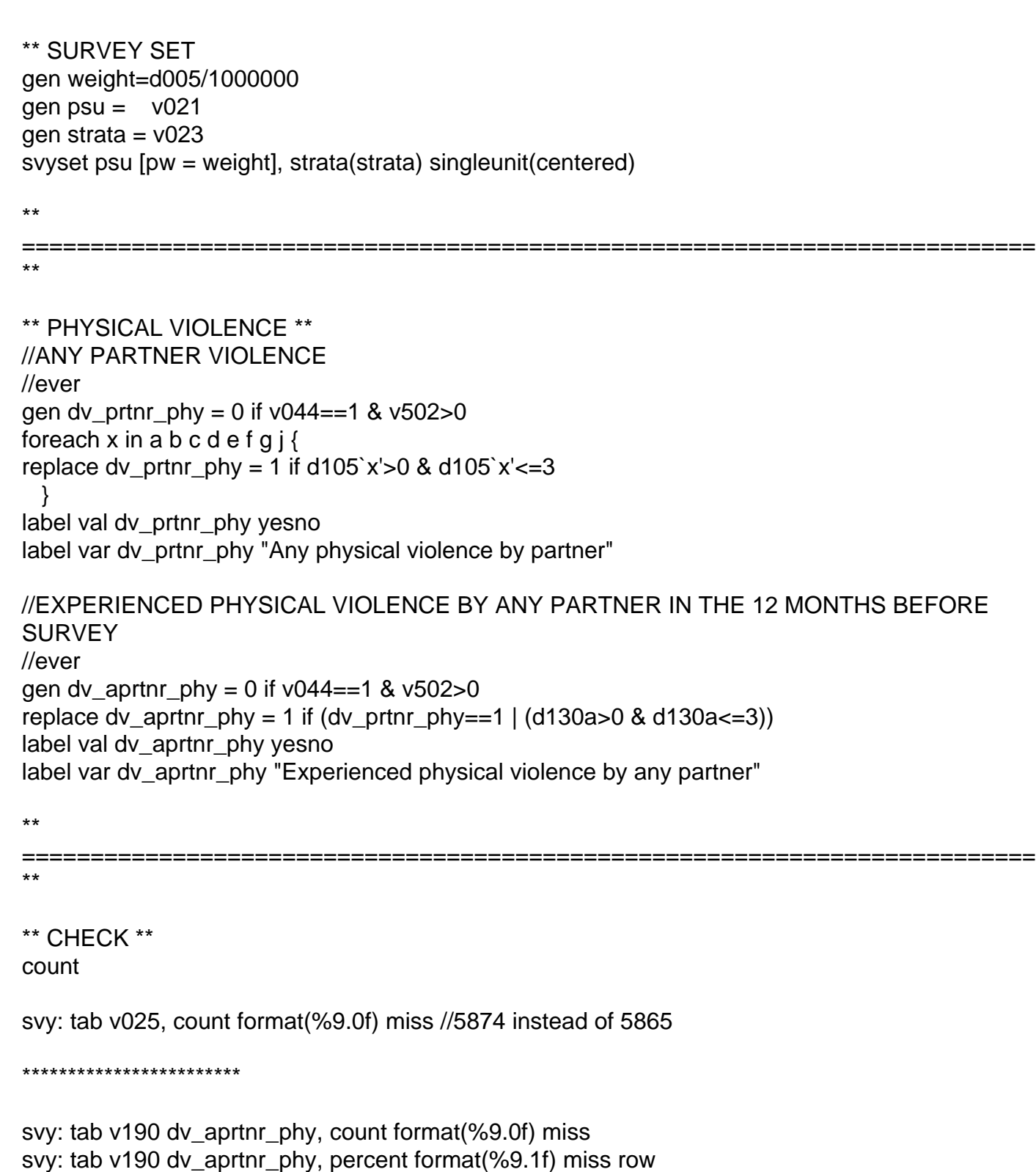

==========================================================================

\*\* ========================================================================== \*\* exit

Subject: Re: Matching the total for SADHS domestic violence Posted by [Shireen-DHS](https://userforum.dhsprogram.com/index.php?t=usrinfo&id=9656) on Fri, 29 Jan 2021 15:22:53 GMT [View Forum Message](https://userforum.dhsprogram.com/index.php?t=rview&th=10720&goto=22090#msg_22090) <> [Reply to Message](https://userforum.dhsprogram.com/index.php?t=post&reply_to=22090)

Dear Dr. Tsawe,

Dr. Tsawe

We received a similar question from another user and provided a response here ( https://userforum.dhsprogram.com/index.php?t=rview&goto= 21971#page\_top).

I was also not able to match the denominator (off by 9 cases). However, this is a minor discrepancy, which should not affect any interpretations of the tables.

Thank you.

Best,

Shireen Assaf The DHS Program

Page 4 of 4 ---- Generated from [The DHS Program User Forum](https://userforum.dhsprogram.com/index.php)